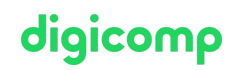

# **Adobe Photoshop CC – Advanced («PHOTM2»)**

In diesem Advanced-Kurs erweitern Sie ihr bestehendes Photoshop-Wissen und steigern die Effizienz im Umgang mit Fotos und Grafiken für gedruckte oder digitale Medien.

Dauer: 2 Tage Preis: 1'400.– zzgl. 8.1% MWST Kursdokumente: Digitale Kursunterlagen

# Inhalt

## . Optimales Farbmanagement

- Farbmodelle kennenlernen
- Medienneutrales Farbmanagement
- Umgang mit Farbprofilen
- Synchronisieren in der Bridge

## . Erweiterte Auswahltechniken

- Pfad Werkzeug einsetzen
- Beschneidungspfade in Auswahlen umwandeln
- Einsatzgebiet für Beschneidungspfade
- Haare freistellen

## . Fortgeschrittene Bildbearbeitung

- Bilder nicht-destruktiv bearbeiten
- Umgang mit Gradationskurven
- Histogramme analysieren und verstehen
- Bilder retten
- Schatten erstellen

### . Fortgeschrittenes Bildcomposing

- Ebenenmasken nachbessern
- Partielle Bildbearbeitung mit Masken
- Mockups erstellen
- Smartobjekte erstellen und einsetzen
- Texteffekte verwenden

### . Fortgeschrittene Bildretuschen

- Realistische, komplexere Bildretuschen
- o Beauty Retusche
- Inhaltsbasiertes füllen von Bildbereichen
- Inhaltsbasiertes verschieben

## . Kamerafehler beheben

- Objektivfehler erkennen und beheben
- Perspektivische Korrekturen
- Panorama erstellen

### . Ausgabe

- Datenkompression
- Zusammenarbeit mit Layoutdateien (InDesign)
- Übernahme von Vektordateien (Illustrator)
- Bilder für den Screen ausgeben

# Key Learnings

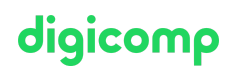

- Verständnis der Funktionen von Photoshop vertiefen
- Lernen non-destruktiv zu arbeiten
- Sicheres Erstellen von zweidienlichen Auswahlen
- Komplexe Bildkompositionen erstellen

## Methodik & Didaktik

- Frontalunterricht
- Informative, exemplarische und praxisorientierte Unterrichtssequenz
- Mit- und Nachmach-Übungen

## Zielpublikum

Dieser Advanced-Kurs richtet sich an Grafiker, Marketingfachleute, Social-Media-Verantwortliche und Interessierte mit fundierten Photoshop-Kenntnissen aus unterschiedlichsten Bereichen und Branchen, die ihr Wissen vertiefen und als Profi auf dem Gebiet erfolgreich agieren wollen.

# Anforderungen

Sie bringen gute PC-Anwenderkenntnisse (PC oder Mac) mit. Es werden Photoshop-Kenntnisse oder die Teilnahme an folgendem Kurs empfohlen:

Adobe Photoshop CC – Basic [\(«PHOTM1»\)](https://www.digicomp.ch/weiterbildung-media-communication/publishing/adobe/photoshop/kurs-adobe-photoshop-cc-basic)

## Zusatzinfo

#### Info zur Raumausstattung

Unsere Kurse finden auf Windows- oder Apple-Geräten statt. Auf Wunsch stellen wir Ihnen in Zürich und Bern gerne einen Apple Computer zur Verfügung. Bitte teilen Sie uns dies im Voraus per E-Mail an [info@digicomp.ch](mailto:info@digicomp.ch) mit. Sie können auch Ihren eigenen Laptop mitnehmen.

Bei virtueller Teilnahme empfehlen wir die Verwendung eines zusätzlichen Monitors (nicht nur eines Laptops), damit Sie dem Unterricht vollständig folgen und mitarbeiten können.

### Adobe CC Software

Die Adobe Creative Cloud Software wird Ihnen in den Kursräumen während des Kurses uneingeschränkt zur Verfügung gestellt. Eine Nutzung der Software über die Digicomp Lizenzen ist während des Kurses von zu Hause aus jedoch nicht möglich.

## Weiterführende Kurse

- Unity Basic [\(«UNITY1»\)](https://www.digicomp.ch/weiterbildung-media-communication/publishing/3d-cad/unity--basic)
- Blender Basic [\(«BLEND1»\)](https://www.digicomp.ch/weiterbildung-media-communication/publishing/3d-cad/blender-basic)

# Haben Sie Fragen oder möchten Sie einen Firmenkurs buchen?

Wir beraten Sie gerne unter 044 447 21 21 oder info@digicomp.ch. Detaillierte Infos zu den Terminen finden Sie unter www.digicomp.ch/weiterbildung[media-communication/publishing/adobe/photoshop/kurs-adobe](https://www.digicomp.ch/weiterbildung-media-communication/publishing/adobe/photoshop/kurs-adobe-photoshop-cc-advanced)photoshop-cc-advanced